https://www.100test.com/kao\_ti2020/272/2021\_2022\_Vista\_E7\_B3\_ BB\_E7\_BB\_c100\_272211.htm XP Windows Vista Windows 作系统Vista的每寸肌肤。她像一个新生儿,浑身充满了新鲜

Windows Reserves and the Mission of the Wista  $(C \t\t C:\t \text{Users}'$ 

" C:\Users\"

料和相关程序信息的地方。Vista中此文件夹较前几代系统有

 $\alpha$ 

 $\mathcal{L}$ 

 $\boldsymbol{\mathrm{X}\mathrm{P}}$  "  $\boldsymbol{\mathrm{P}}$  Public

,这是,这就是一个最高级别的Public、这样的Public

 $Vista$  "C:\Users\"

"  $C:\bigcup \text{Sers}\big\backslash$   $\qquad \big\backslash"$ 

" AppData" "Application Data"

相关项进行备份。比如,Application Data\Microsoft\Internet

## Explorer\Quick Launch

Microsoft\Office\Recent " AppData"  $1.2G$  and  $20M$ 

" cookies" Cookies

cookies.txt

cookies Email

), we are the contract of the contract of  $\mathcal{S}$ 

Internet Cookies 配给你一个新的用户ID以及一个新的Cookie。结果将会造成  $\overline{a}$ ), the cookies " Local Settings" IE "Temporary Internet Files" Local Settings Local Settings Temporary Internet Files, IE  $\rm{IE}$  is a contract to  $\rm{IE}$  . The contract term of  $\rm{IE}$  $\rm{IE}$  , and  $\rm{IE}$  , and  $\rm{IE}$  , and  $\rm{IE}$  , and  $\rm{IE}$ IE "Internet " " Internet " " " "Internet " "  $\frac{1}{2}$ 

" My Documents"

" NetHood"

## Shell Folders " Nethood" 的"编辑字符串"对话框,在该对话框的"数值数据"项中 " PrintHood" " Recent" " SendTo"  $\mathcal{U}$  , the contract of the contract of the contract of the contract of the contract of the contract of the contract of the contract of the contract of the contract of the contract of the contract of the contract of th  $(U,U)$ SendTo  $U$ " \* \* \* U " Templates" winword.doc powerpnt.ppt excel.xls

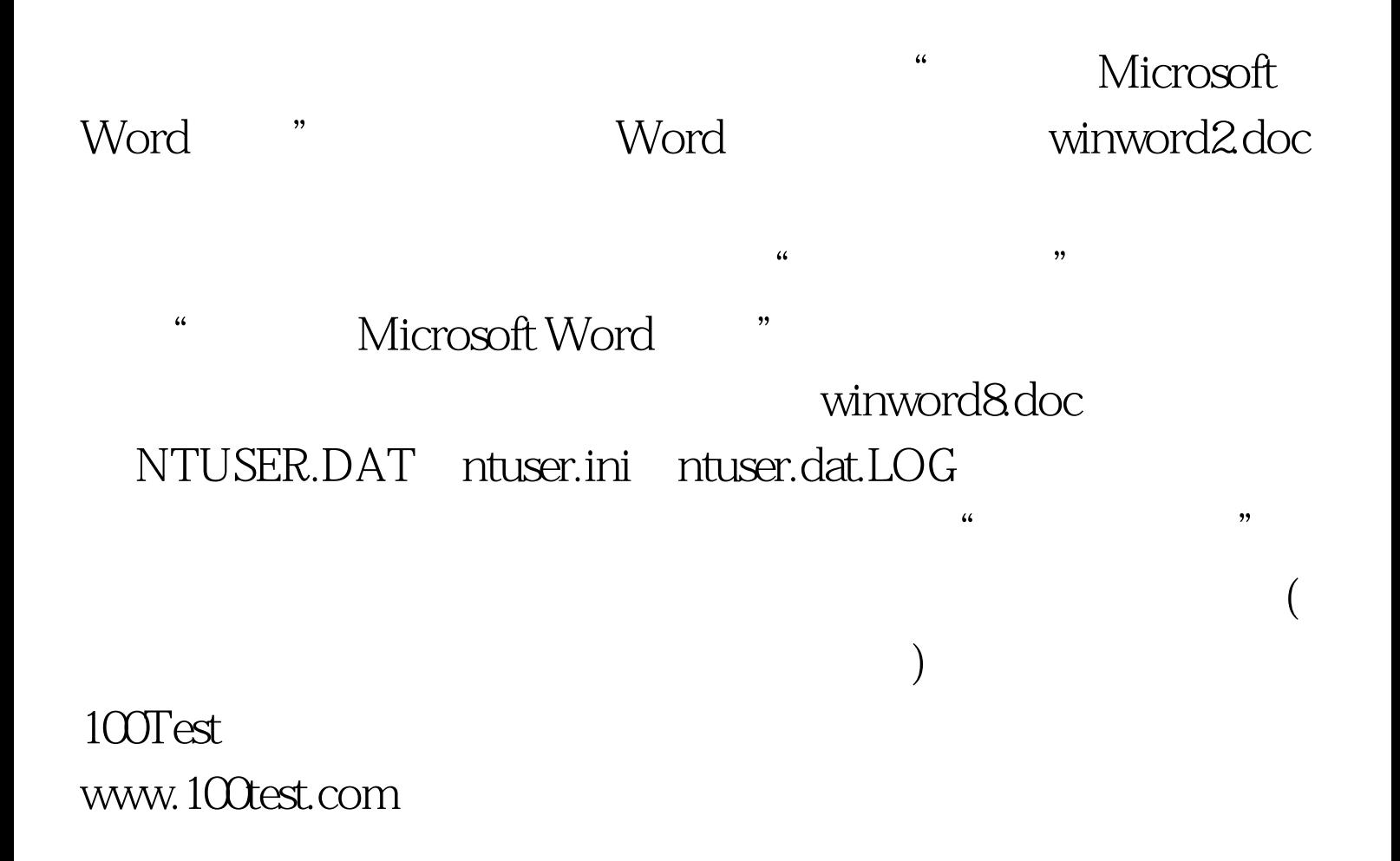